## **Задача 1. Система менеджмента организации**

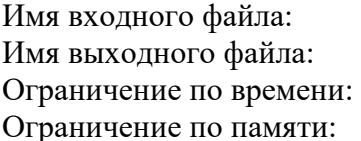

input.txt или стандартный поток ввода output.txt или стандартный поток вывода 1 секунда 256 мегабайт

У Кирилла перегорела лампочка... Теперь нужно купить и вкрутить новую лампочку. Конечно, сам он этого делать не будет, ведь он топ-менеджер первого уровня! У Кирилла есть два подчинённых менеджера второго уровня, именно им он и поручит это дело.

Всего в организации Кирилла есть K уровней менеджеров, при этом у каждого менеджера i-го уровня  $(i \le K)$  есть ровно два менеджера  $(i+1)$ -го уровня.

Работают менеджеры очень просто. Сами они, конечно, покупать новые лампочки и вкручивать их без причины не будут. Если у менеджера есть подчинённые, он обязательно поручит это задание им, а сам будет только контролировать выполнение и нести ответственность.

Конечно, менеджеры получают зарплату. При этом каждый менеджер получает зарплату в два раза больше своего подчинённого.

Помогите Кириллу посчитать общее число задействованных менеджеров и посчитать общую стоимость замены лампочки, если менеджер последнего уровня получает зарплату в размере S денежных единиц.

## *Формат входного файла*

В единственной строке даны два натуральных числа:  $K \le 10$  и  $S \le 1000$ .

## *Формат выходного файла*

В единственной строке требуется вывести два числа: количество менеджеров, которые будут задействованы в замене лампочки, и общую стоимость вкручивания лампочки.

#### *Пример входных и выходных файлов*

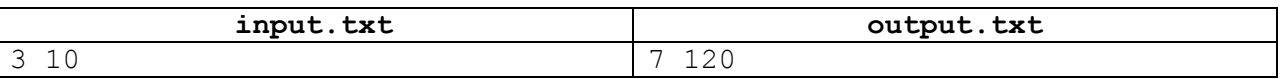

#### *Описание системы оценивания*

В этой задаче 10 тестов. Каждый тест оценивается в 10 баллов. Баллы за каждый тест начисляются независимо.

# **Задача 2. Новогодний подарок**

Ограничение по времени: 1 секунда Ограничение по памяти: 256 мегабайт

Имя входного файла: input.txt или стандартный поток ввода Имя выходного файла: output.txt или стандартный поток вывода

Кириллу подарили на новый год мешок с конфетами. Оказалось, что в мешке лежит N конфет различных сортов (по одной конфете каждого сорта, то есть все конфеты различны). Кириллу с удовольствием бы съел все конфеты сразу, но он вовремя вспомнил, что много сладкого вредно. Тогда он решил, что будет съедать по две конфеты в день в течение K дней, а начиная с (K+1)-го дня будет съедать по одной конфете в день, пока конфеты не закончатся.

Еще немного подумав, Кириллу решил составить план, какие именно конфеты он будет есть в каждый из дней. Он хочет перебрать все возможные варианты составления плана и выбрать наилучший из них. Чтобы понять, сколько на это потребуется времени, Кириллу нужно знать общее количество таких вариантов.

Напишите программу, которая по заданным значениям N и K определит количество вариантов составления плана поедания конфет.

## *Формат входного файла*

Единственная строка входного файла содержит два целых числа: *N* (количество конфет в подарке) и *K* (количество дней, когда Кирилл ест по две конфеты), 1 ≤ *K* ≤ 12,  $2 \le N \le 12$ ,  $N \ge 2*K$ .

## *Формат выходного файла*

Выходной файл должен содержать одно целое число – количество вариантов составления плана поедания конфет.

## *Примеры входных и выходных файлов*

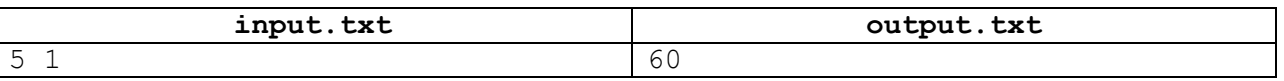

## *Пояснение к примеру*

В первый день есть 5 способов выбрать одну конфету и для каждого из них есть 4 способа выбрать вторую конфету, итого 5\*4=20 способов. Но каждый вариант на самом деле мы посчитали дважды: выбор вначале конфеты A, а затем B, дает тот же результат, что и выбор вначале B, а затем A. Поэтому полученный результат делим на 2, получаем  $20/2 = 10$ способов. К началу второго дня у Кирилла останется 3 конфеты, это 3 варианта выбора одной из них. Далее, на 3 день остается 2 конфеты, это 2 варианта. Наконец, на 4 день съедается единственная оставшаяся конфета. Итого, общее количество вариантов, составляет  $10.3 \cdot 2 \cdot 1 = 60$ 

## *Описание системы оценивания*

В этой задаче 10 тестов. Каждый тест оценивается в 10 баллов. Баллы за каждый тест начисляются независимо.

## **Задача 3. Школа менеджмента**

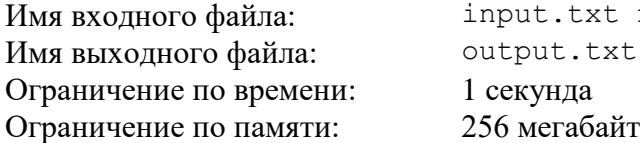

ити стандартный поток ввода**:** txt или стандартный поток вывода

Совсем скоро открывается школа "Менеджмент для самых маленьких".

Всех юных менеджеров собираются учить в одной большой аудитории, где парты расставлены в R рядов, по C парт в каждом ряду, где за каждой партой есть K мест.

Помогите организаторам школы менеджмента понять, подходит ли им эта аудитория. Требуется определить, влезут ли все учащиеся в данную аудиторию (на одном месте может сидеть только один человек), и можно ли рассадить учеников, из которых B мальчиков и G девочек, так, чтобы за одной партой не сидели одновременно и юные менеджеры мальчики, и юные менеджеры девочки.

## *Формат входного файла*

В единственной строке даны 5 целых чисел: R, C, K, B, G (1  $\le$  R, C, K  $\le$  10<sup>3</sup>, 0  $\le$  B, G  $\le$  10<sup>9</sup>).

## *Формат выходного файла*

В первой строке требуется вывести YES, если мест в аудитории достаточно для всех учеников, и NO в противном случае.

Если мест в аудитории достаточно, то во второй строке требуется вывести YES, если можно рассадить всех таким образом, чтобы мальчики и девочки не сидели за одной партой, и NO в противном случае.

#### *Пример входных и выходных файлов*

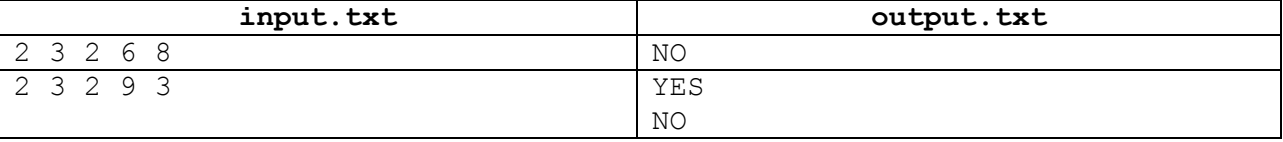

#### *Описание системы оценивания*

В этой задаче 20 тестов. Каждый тест оценивается в 5 баллов. Баллы за каждый тест начисляются независимо.

## **Задача 4. Секретное число**

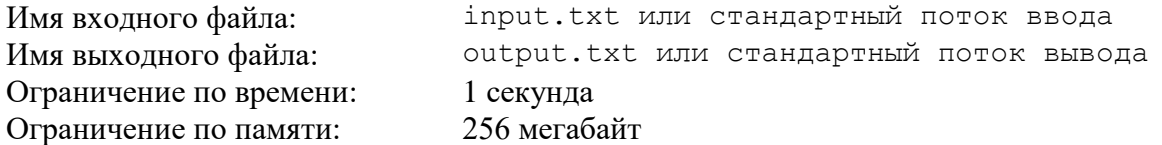

Сегодня у менеджера Кирилла необычный день – его направили помогать в его любимый криптографический отдел компании X. Главный криптограф считает Кирилла способным менеджером, поэтому поручил ему очень ответственное задание.

Кирилл должен связаться через специальную программу с менеджерами компании Y и получить от них некоторое секретное натуральное число *a*, не превосходящее заранее заданного числа *n*.

Общение через программу происходит следующим образом. Менеджеры компании Y подготавливают число *a*, которое является секретным и не может быть передано Кириллу напрямую в целях безопасности. Затем Кирилл может задавать вопросы вида «Секретное число *a* делится нацело на число *b*?». После того, как Кирилл закончил задавать вопросы, менеджеры компании Y записывают все вопросы на бумажку и несут их к сотрудникам математического отдела компании Y, которые записывают ответы на эти вопросы: «да» или «нет». После этого менеджеры отправляют Кириллу единственное сообщение, содержащее ответы на его вопросы. Затем соединение с компанией Y мгновенно прерывается программой, и Кирилл должен безошибочно и однозначно определить число *a* и передать его руководству компании X. Если он совершит ошибку, то непременно будет уволен.

Кирилл, как вы догадались, не хочет терять свою работу, поэтому просит вас подготовить то *минимальное* количество чисел b, которое он должен использовать в своих вопросах, чтобы потом однозначно определить число *a*.

## *Формат входного файла*

Первая строка входного файла содержит единственное число *n* (1 ≤ *n* ≤ 1000). Число *n* означает, что секретное число *a* может быть любым числом из диапазона от 1 до *n*.

## *Формат выходного файла*

Первая строка выходного файла должна содержать минимальное количество вопросов m, которое должен задать Кирилл.

Вторая строка должна содержать m чисел *b* в *неубывающем порядке*, где *b<sup>i</sup>* означает число, которое Кирилл должен задать в *i-ом* вопросе.

## *Пример входных и выходных файлов*

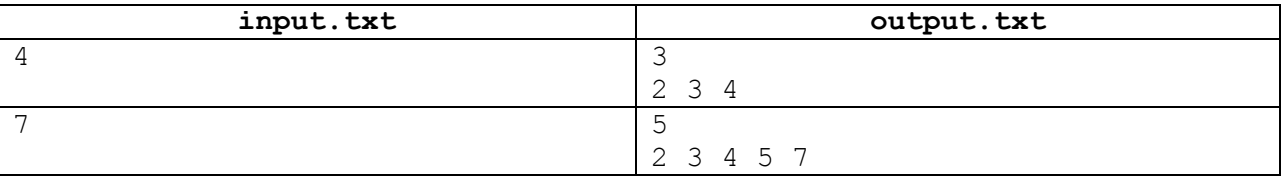

## *Комментарий к примерам*

Рассмотрим второй пример. Предположим, что данный набор чисел *b<sup>i</sup>* не минимальный, и какое-то число можно убрать. Рассмотрим каждый вариант.

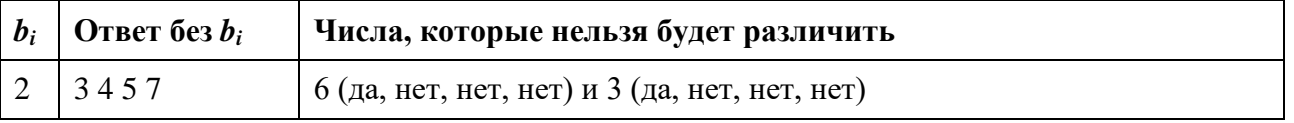

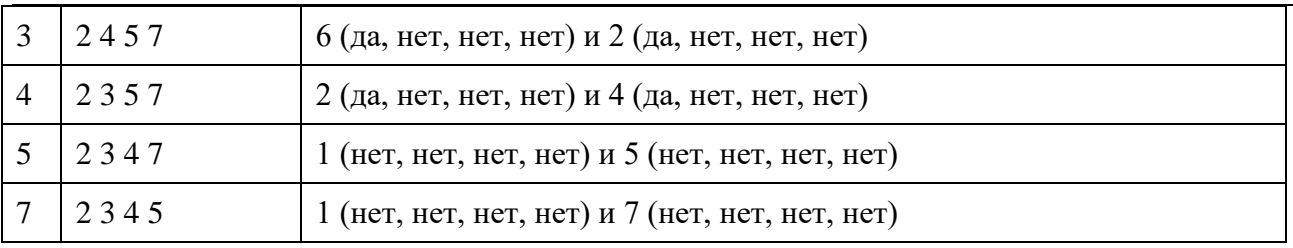

## *Описание системы оценивания*

В этой задаче 20 тестов. Каждый тест оценивается в 5 баллов. Баллы за каждый тест начисляются независимо.

# **Задача 5. Расшифровка**

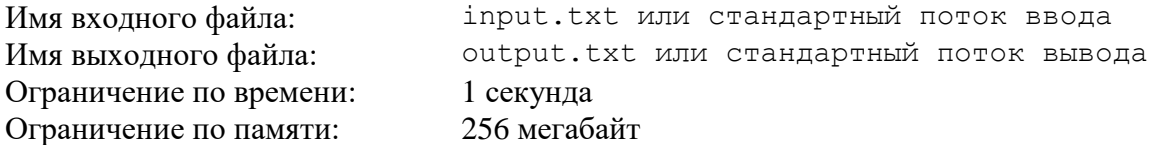

Поздравим Кирилла! Недавно его повысили до топ-менеджера отдела. Теперь по долгу службы ему часто приходится обмениваться некоторыми сообщениями с другими менеджерами отдела. Но Кирилл – очень мнительный менеджер, поэтому он хочет, чтобы все передаваемые сообщения были зашифрованы особым образом.

Кирилл выбирает число *W* и записывает своё сообщение без пробелов в прямоугольник с шириной *W* клеточек. Кирилл обязательно начинает писать сообщение с первой клетки первой строки прямоугольника, и как только строка закончится, следующий символ пишет с первой клетки следующей строки. Если сообщение закончилось, а последняя строка еще не заполнилась до конца, то Кирилл дополняет её символами *"x"* (без кавычек). В итоге получается прямоугольник размером *H* × *W*, где *H* – высота полученного прямоугольника. Дальше Кирилл начинает переписывать на листочек в одну строчку по порядку все символы из первого столбца полученного прямоугольника, затем все символы из второго столбца и т.д. Полученная строка и является итоговым зашифрованным сообщением.

Если шифровать сообщения у Кирилла получается довольно ловко, то вот с расшифровкой полученных сообщений возникли трудности. Помогите Кириллу справиться с этой нелегкой задачей.

## *Формат входного файла*

Первая строка входного файла содержит числа *N* и *W* (1 ≤ *N*, *W* ≤ 100 000) – длина исходного сообщения (в длину исходного сообщение не включаются дописанные в последнюю строку символы *"x"*) и ширина прямоугольника, использованного при шифровании соответственно. Вторая строка этого файла содержит зашифрованное сообщение, которое состоит только из строчных и прописных латинских букв.

## *Формат выходного файла*

Выходной файл должен содержать единственную строку - расшифрованное сообщение. Считается, что дописанные в последнюю строку символы *"x"* также входят в расшифрованное сообщение.

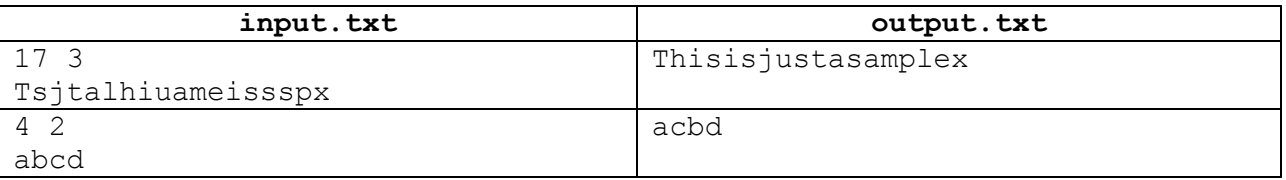

## *Пример входных и выходных файлов*

## *Описание системы оценивания*

В этой задаче 50 тестов. Каждый тест оценивается в 2 балла. Баллы за каждый тест начисляются независимо.